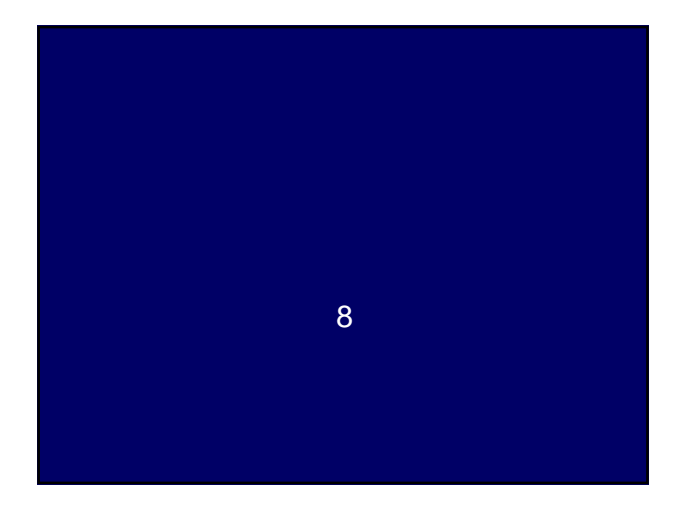

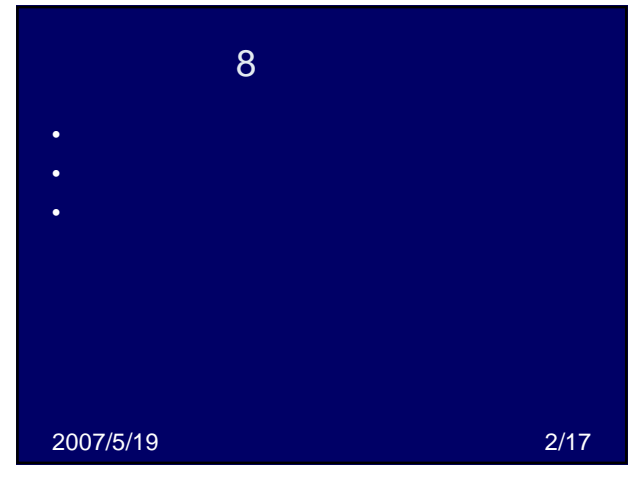

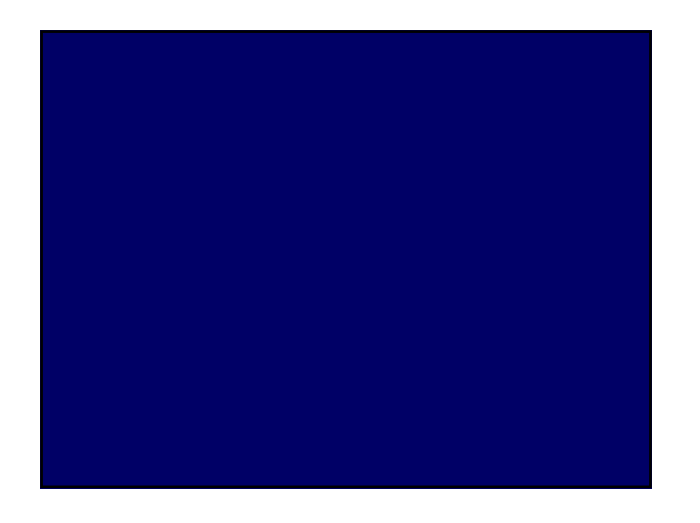

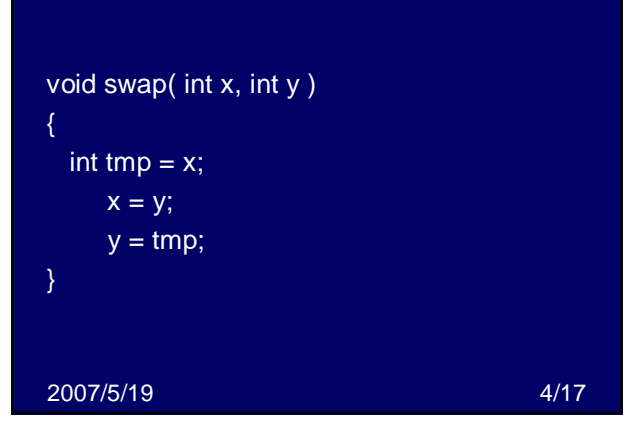

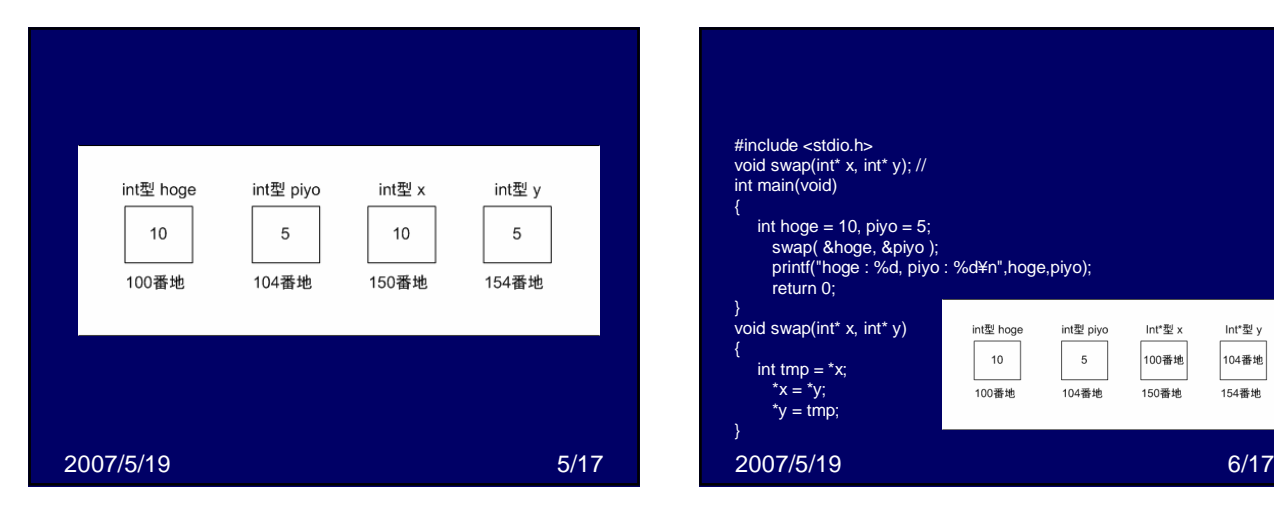

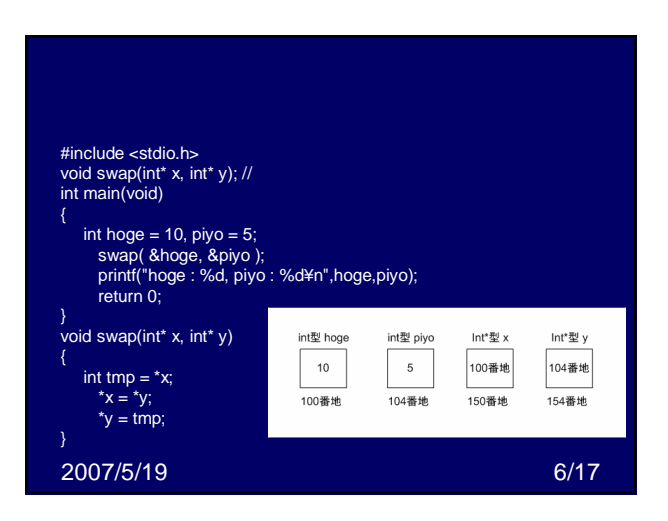

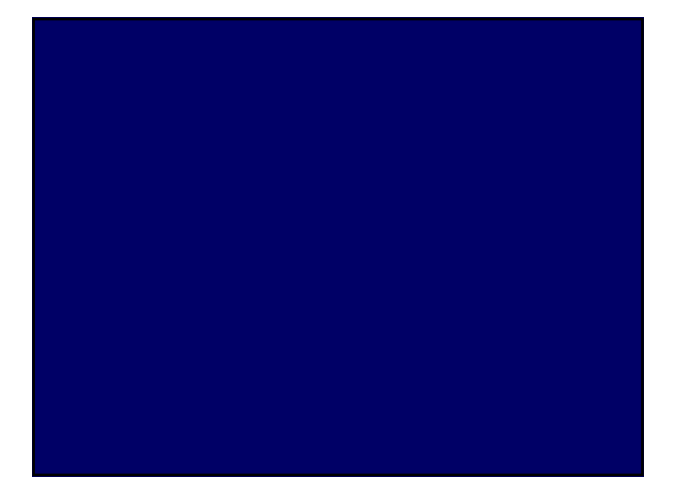

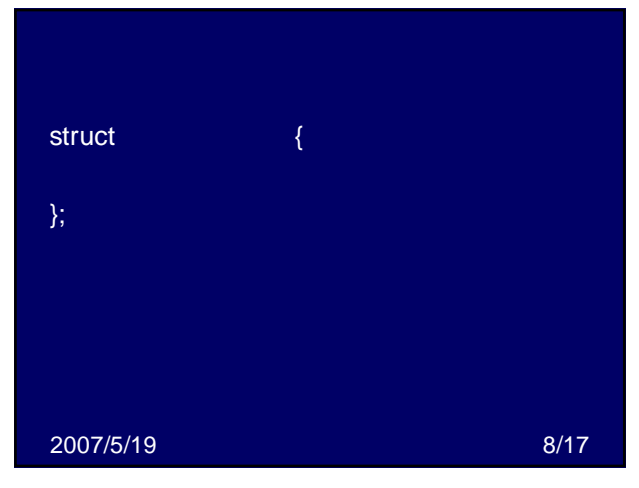

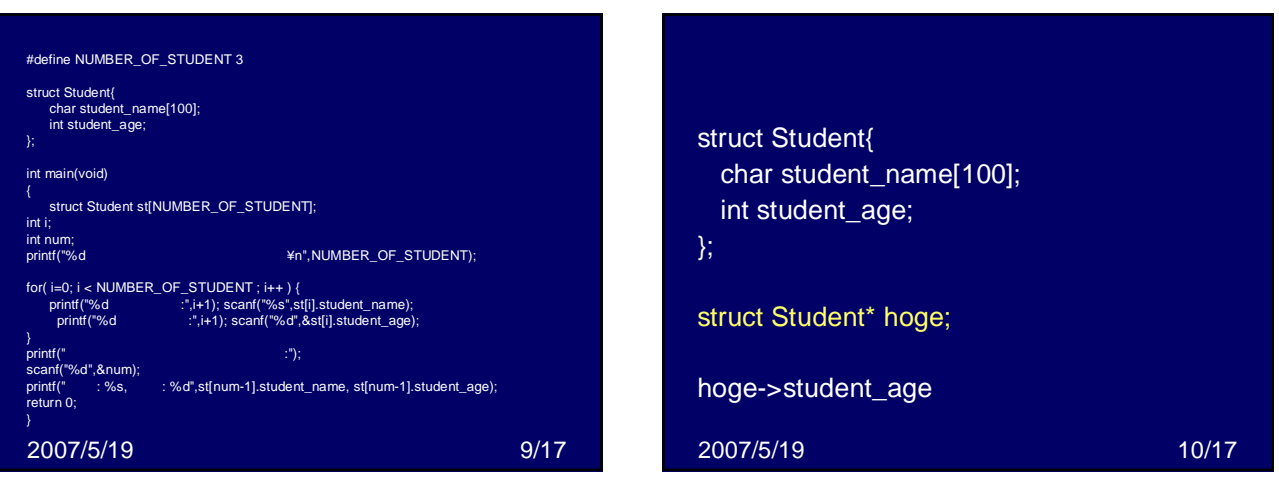

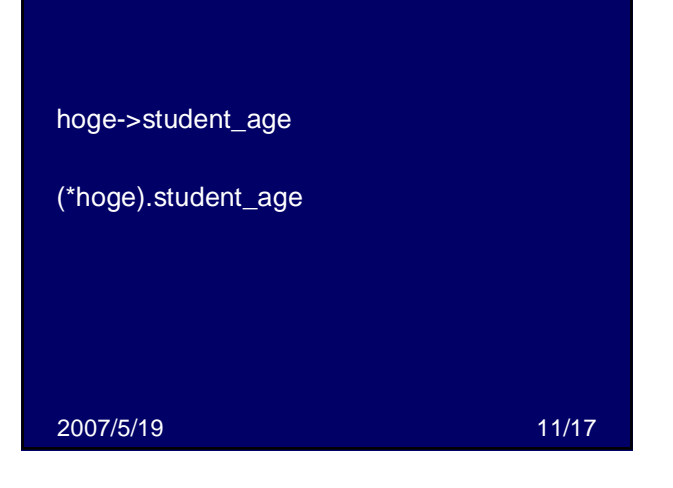

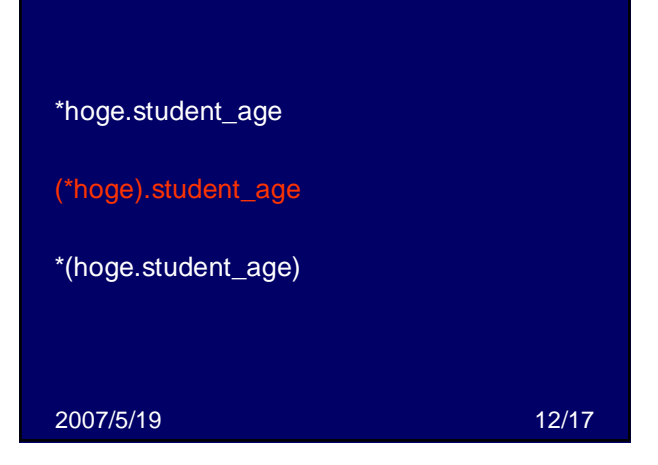

## 2007/5/19 17/17 • •

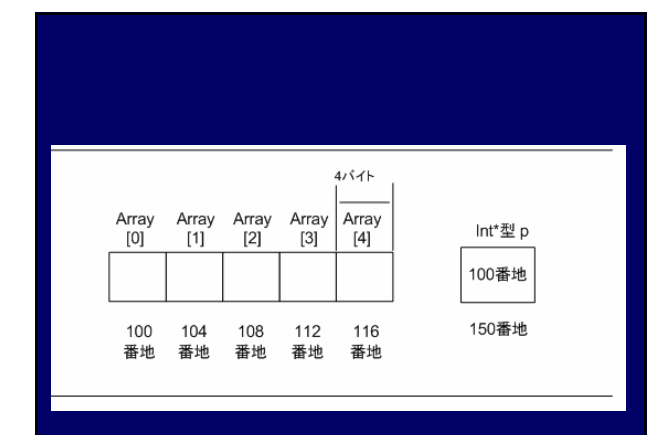

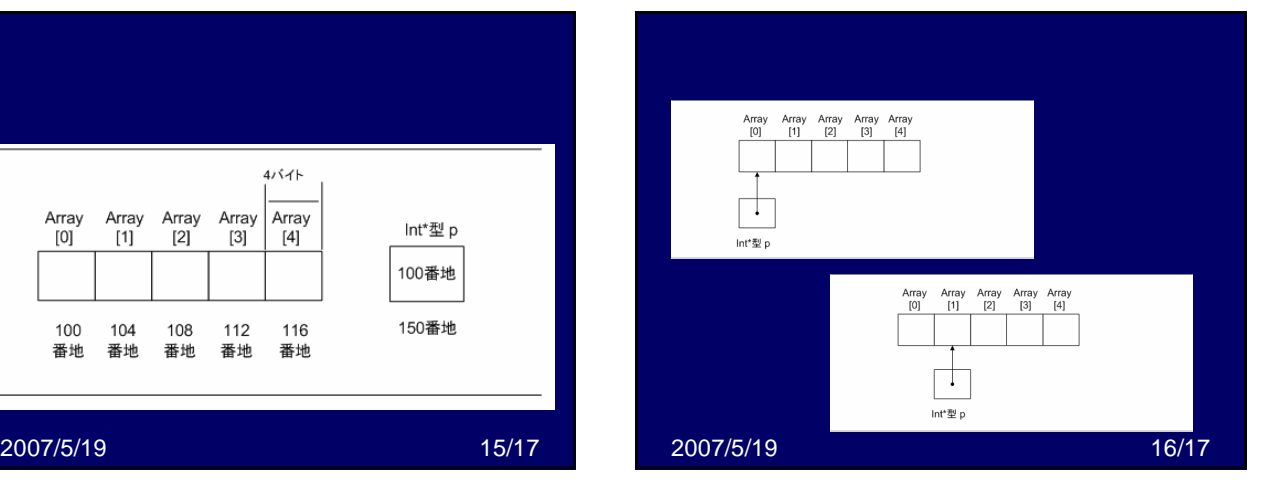

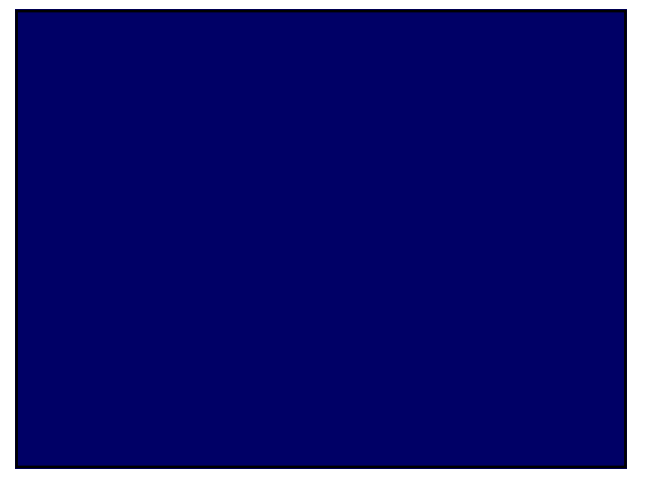

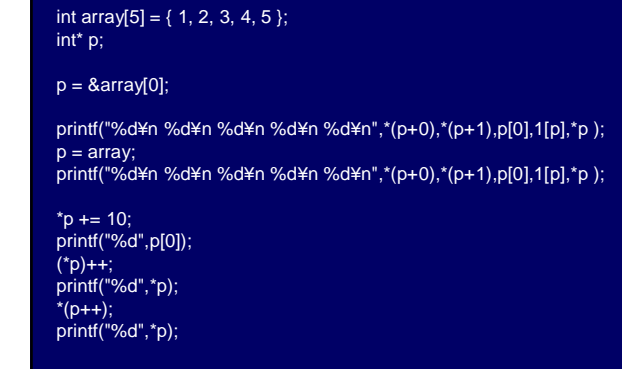

2007/5/19 14/17